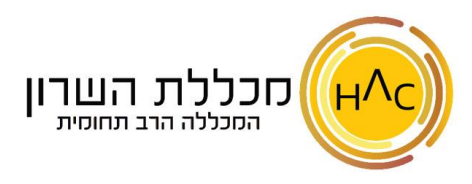

## **תרגיל 13 - פונקציות, פונקצית IF מקוננת: טבלת ציונים**

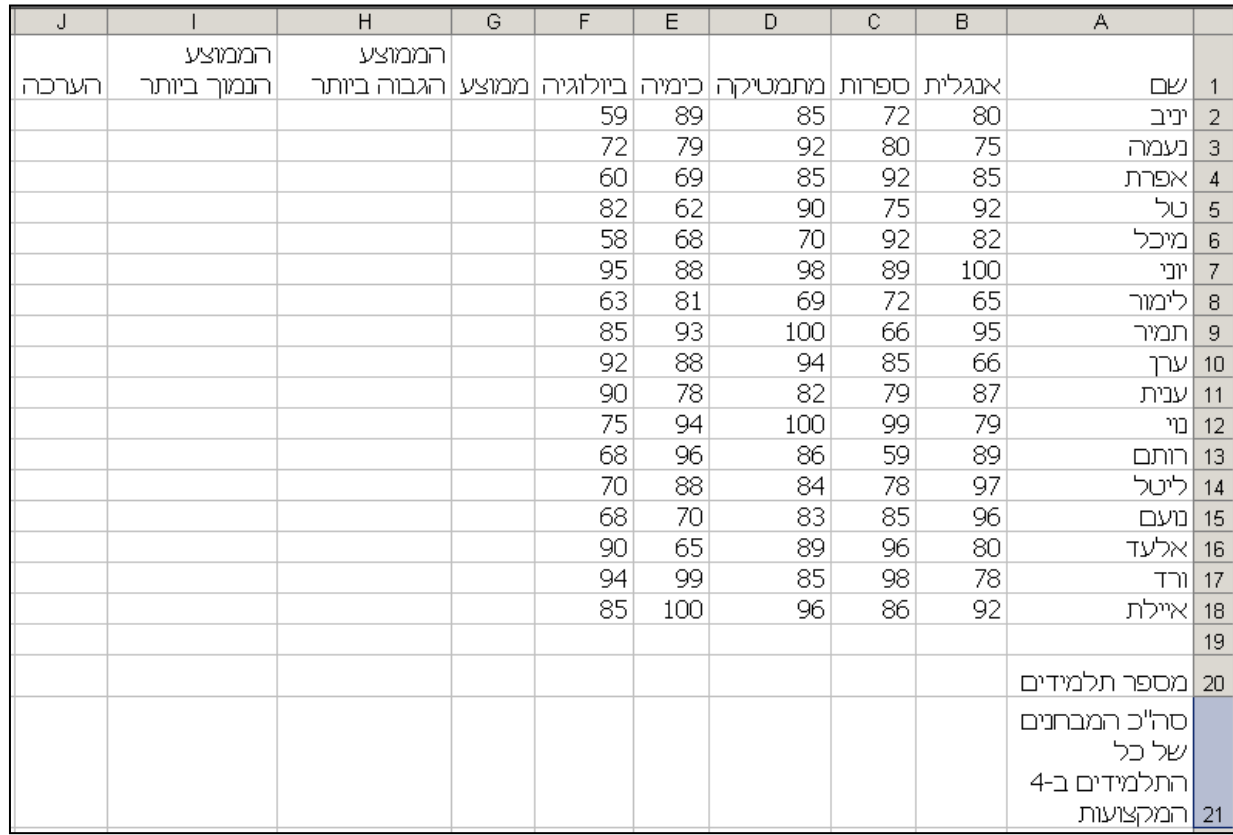

- .1 **פתח חוברת עבודה חדשה** והזן בה את הנתונים הבאים **:** 
	- .2 חשב בעמודה **G** את ממוצע הציונים של כל תלמיד.
- .3 מצא את הציון הממוצע הגבוה ביותר בעמודה **H**( מבין הציונים הממוצעים ב 5- המקצועות עבור כל תלמיד(.
- .4 מצא את הציון הממוצע הנמוך ביותר בעמודה **I**( מבין הציונים הממוצעים ב5- המקצועות עבור כל תלמיד(.
	- 5. בתא **B20** הוסף פונקציה המחזירה (המונה) את מספר התלמידים.
	- 6. בתא **B21** הוסף פונקציה המחזירה (המונה) את מספר המבחנים של כל התלמידים ב-5 המקצועות.
		- .7 בעמודה **J** הוסף הערכה לפי התנאים הבאים:
		- א. אם הציון הממוצע 90 ומעלה- מצוין.
		- ב. אם הציון הממוצע 80 ומעלה טוב מאוד.
		- ג. אם הציון הממוצע 70 ומעלה כמעט טוב
			- ד. אם הציון הממוצע מתחת ל 70- חלש.
		- .8 שמור את הקובץ בשם **תרגיל 13 - ציונים** בתיקיית **פונקציית IF.**